## **Схема ph\_idle**

Материал из xrWiki

Сама по себе ничего не делает, включает другую схему при срабатывании заданных условий.

## **Пример**

**[logic]**  $active = ph\_idle$ on\_hit = hit **[hit]** on\_info = %+esc\_dead\_megafon% **[ph\_idle]**  $on\_info$  = {+esc\_dead\_megafon} nil - - - - - - - - - - - -

Источник — [«https://xray-engine.org/index.php?title=Схема\\_ph\\_idle&oldid=715»](https://xray-engine.org/index.php?title=Схема_ph_idle&oldid=715)

[Категория:](http://xray-engine.org/index.php?title=%D0%A1%D0%BB%D1%83%D0%B6%D0%B5%D0%B1%D0%BD%D0%B0%D1%8F:%D0%9A%D0%B0%D1%82%D0%B5%D0%B3%D0%BE%D1%80%D0%B8%D0%B8)

[Схемы логики физических объектов](http://xray-engine.org/index.php?title=%D0%9A%D0%B0%D1%82%D0%B5%D0%B3%D0%BE%D1%80%D0%B8%D1%8F:%D0%A1%D1%85%D0%B5%D0%BC%D1%8B_%D0%BB%D0%BE%D0%B3%D0%B8%D0%BA%D0%B8_%D1%84%D0%B8%D0%B7%D0%B8%D1%87%D0%B5%D1%81%D0%BA%D0%B8%D1%85_%D0%BE%D0%B1%D1%8A%D0%B5%D0%BA%D1%82%D0%BE%D0%B2)

■ Страница изменена 21 декабря 2017 в 18:43.

- К этой странице обращались 1571 раз.
- Содержимое доступно по лицензии [GNU Free Documentation License 1.3 или более поздняя](http://xray-engine.org/index.php?title=License) (если не указано иное).

. <u>\_ \_ \_ \_ \_ \_ \_ \_ \_ \_ \_ \_ \_ \_</u> \_

 $\frac{1}{2}$ 

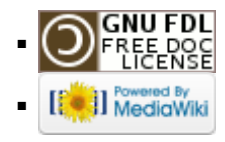